# **Contents**

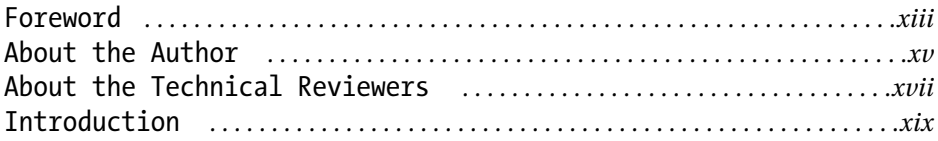

#### **Chapter 1 Overview of the .NET Framework** *. . . . . . . . . . . . . .1*

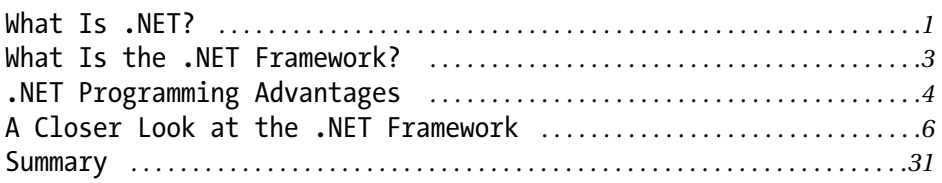

#### **Chapter 2 Managed C++ Basics** *. . . . . . . . . . . . . . . . . . . . . . . . . . . . . .33*

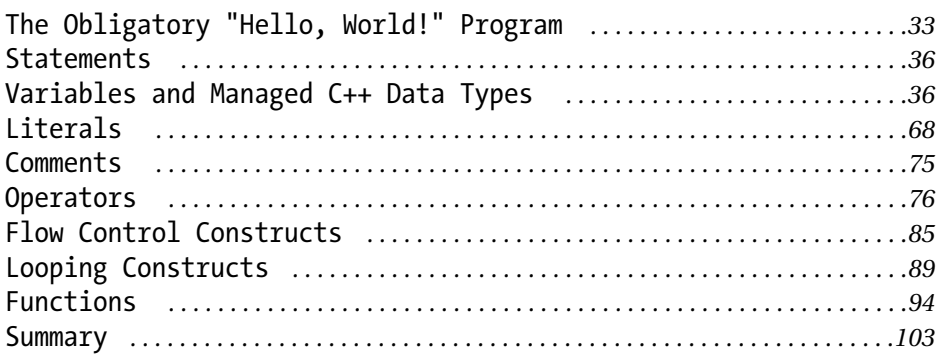

#### **Chapter 3 Object-Oriented Managed C++** *. . . . . . . . . . . . . . . .105*

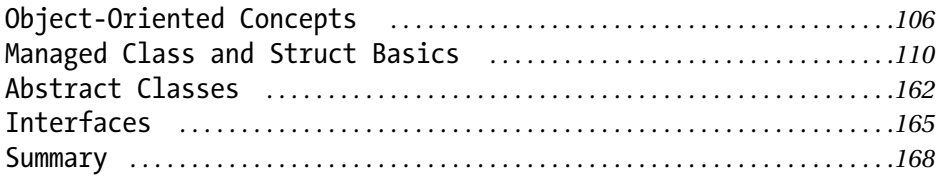

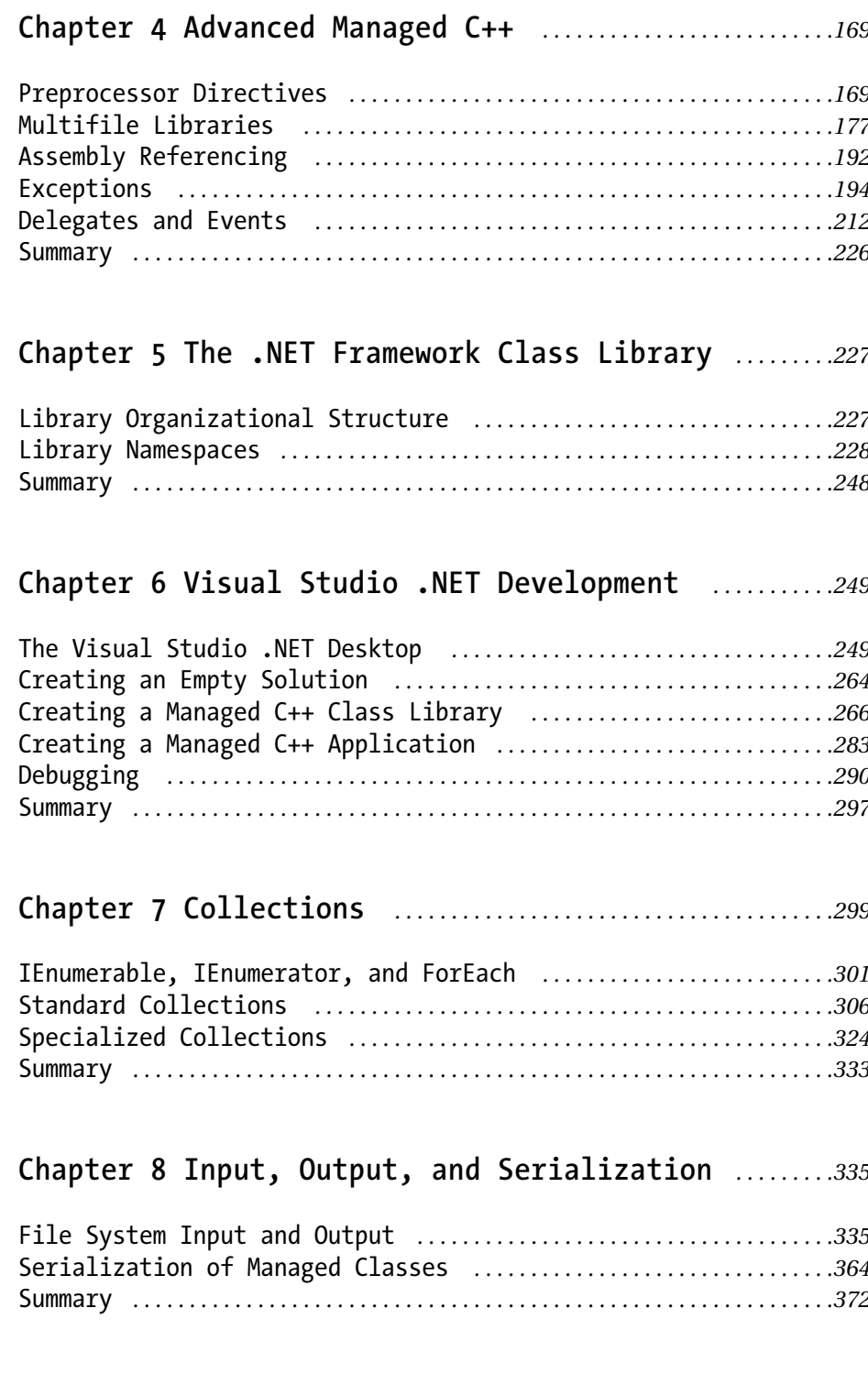

## **Chapter 9 Basic Windows Forms Applications** *. . . . . . . . .373*

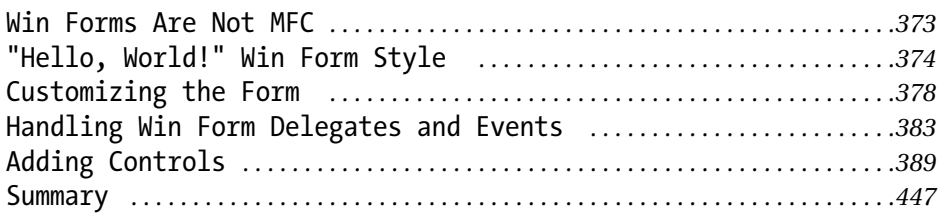

#### **Chapter 10 Advanced Windows Forms Applications** *. . .449*

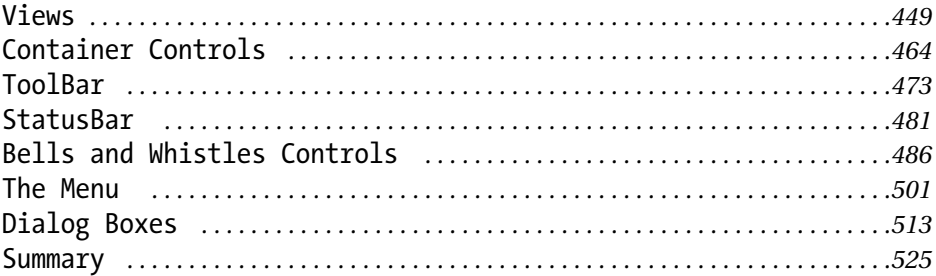

## **Chapter 11 Graphics Using GDI+** *. . . . . . . . . . . . . . . . . . . . . . . . . .527*

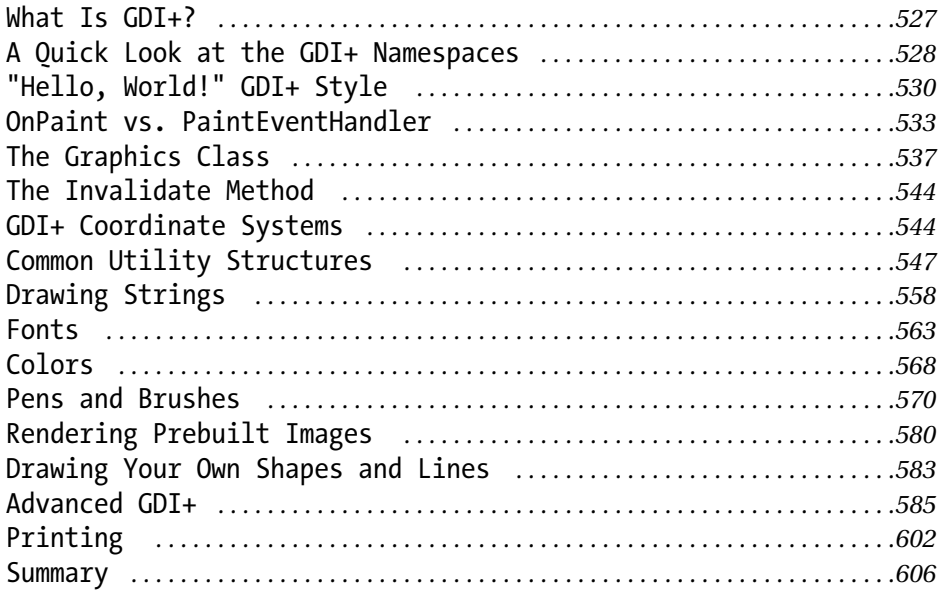

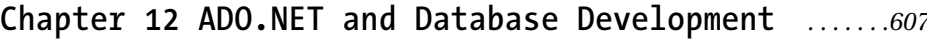

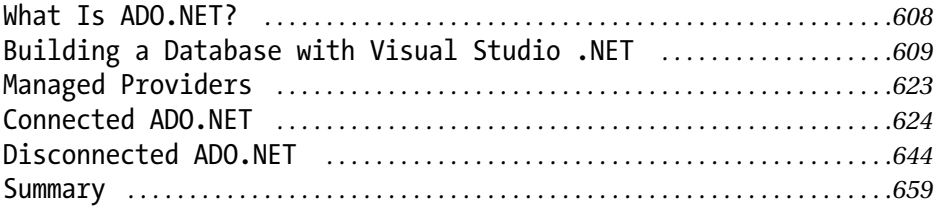

#### **Chapter 13 XML** *. . . . . . . . . . . . . . . . . . . . . . . . . . . . . . . . . . . . . . . . . . . . . . . . .661*

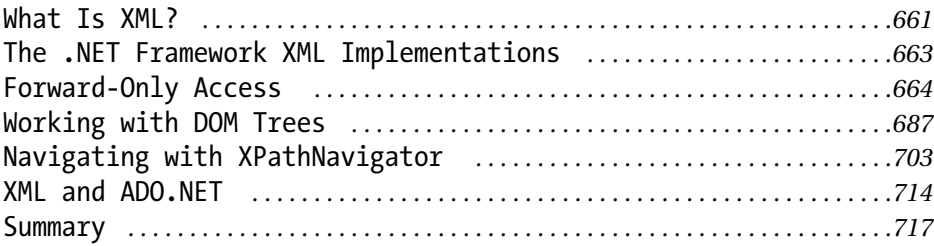

#### **Chapter 14 Web Applications** *. . . . . . . . . . . . . . . . . . . . . . . . . . . . . .719*

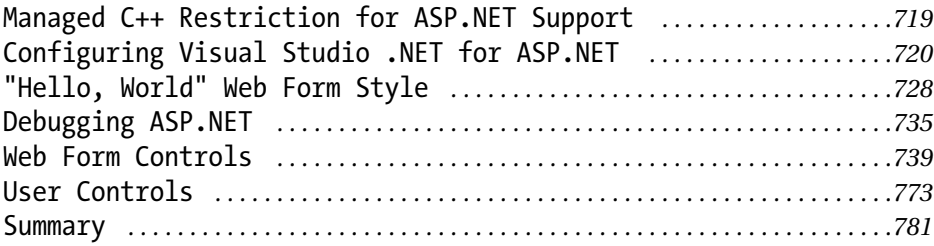

# **Chapter 15 Web Services** *. . . . . . . . . . . . . . . . . . . . . . . . . . . . . . . . . . . .783*

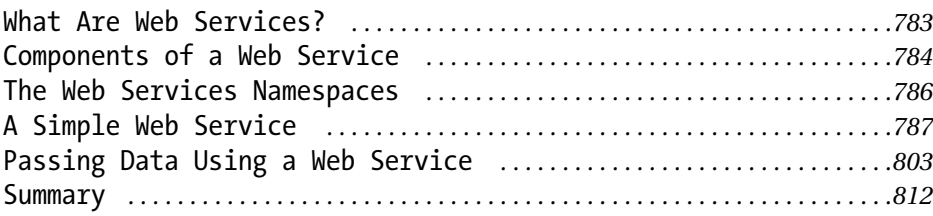

# **Chapter 16 Multithreaded Programming** *. . . . . . . . . . . . . . . . .813*

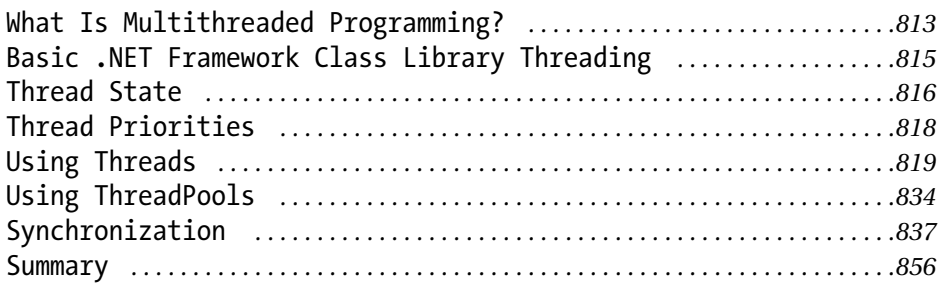

## **Chapter 17 Assembly Programming** *. . . . . . . . . . . . . . . . . . . . . . . . .857*

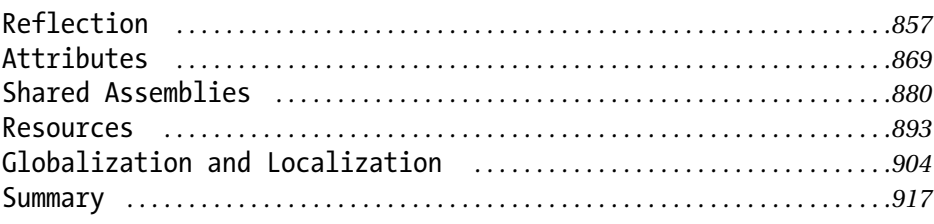

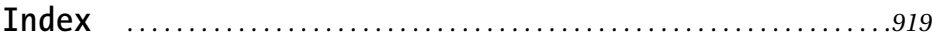